## **Demandes**

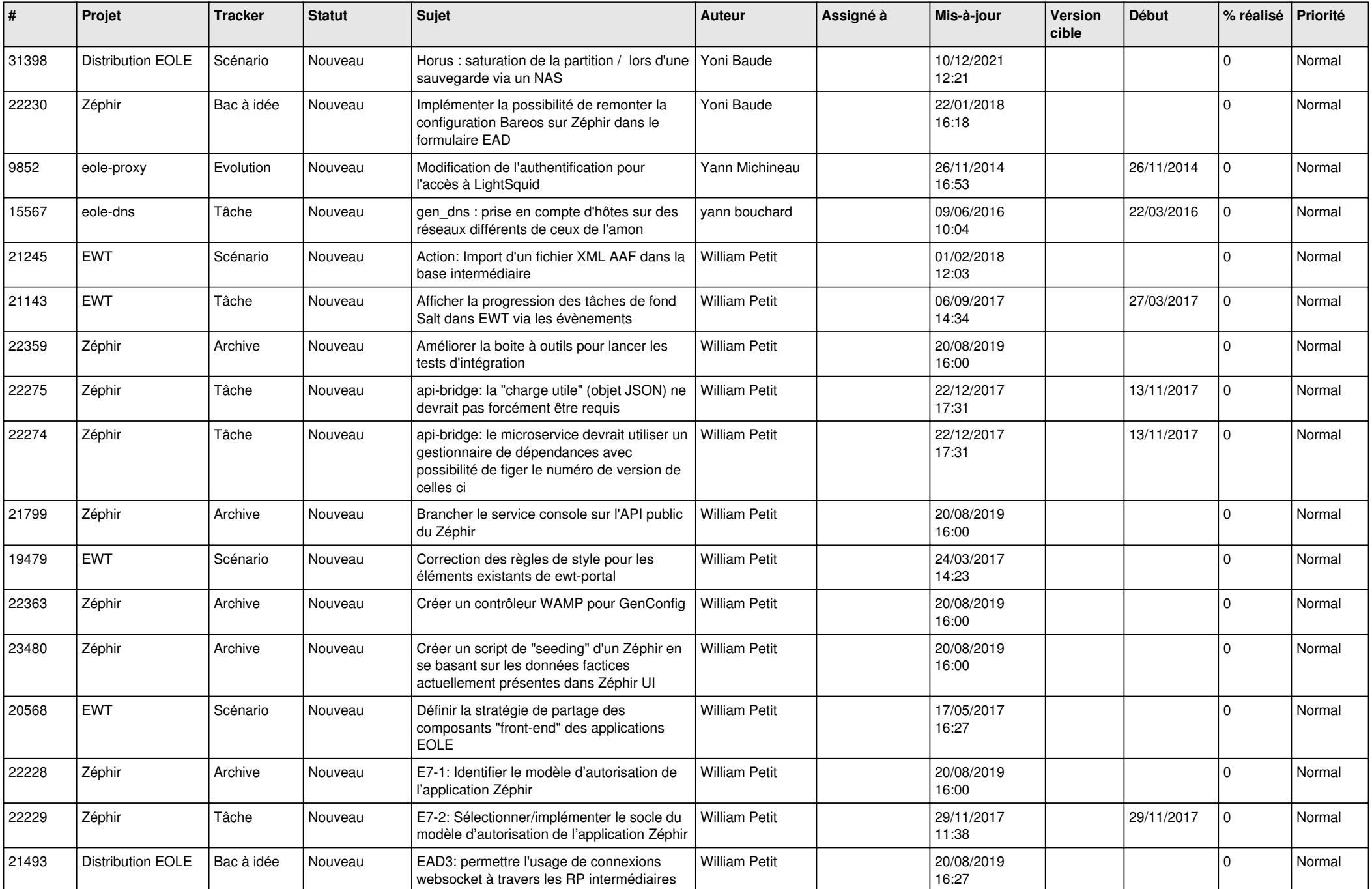

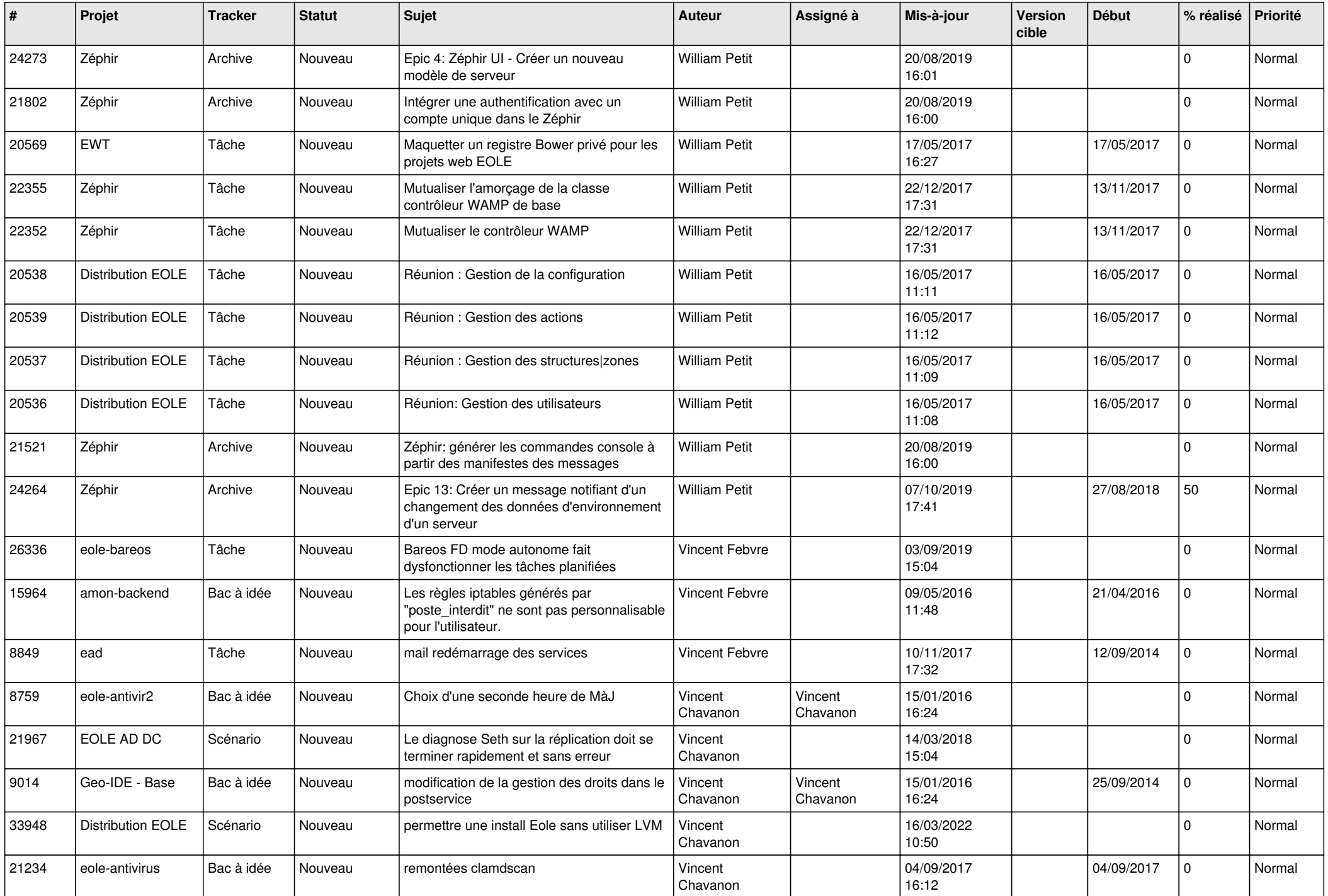

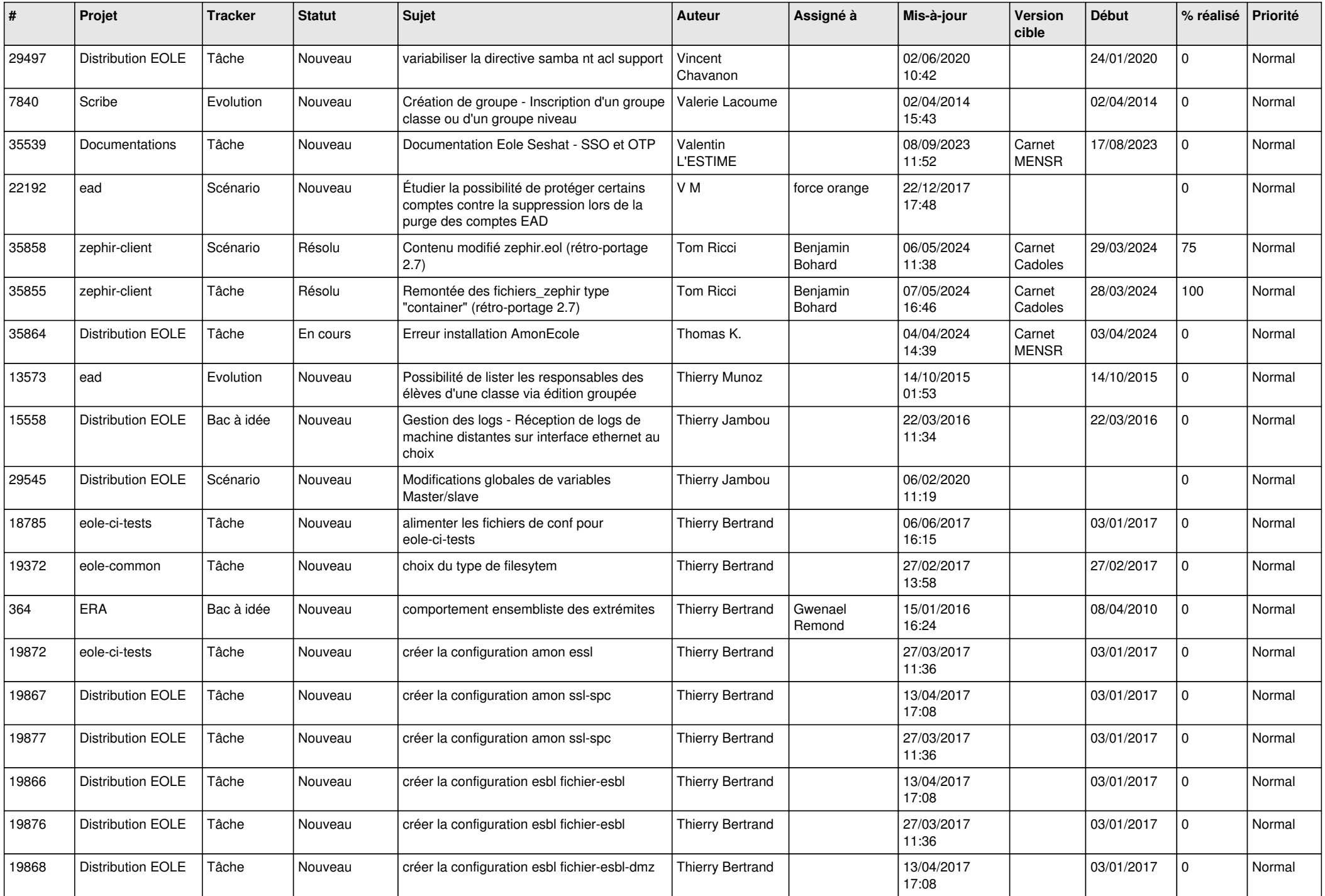

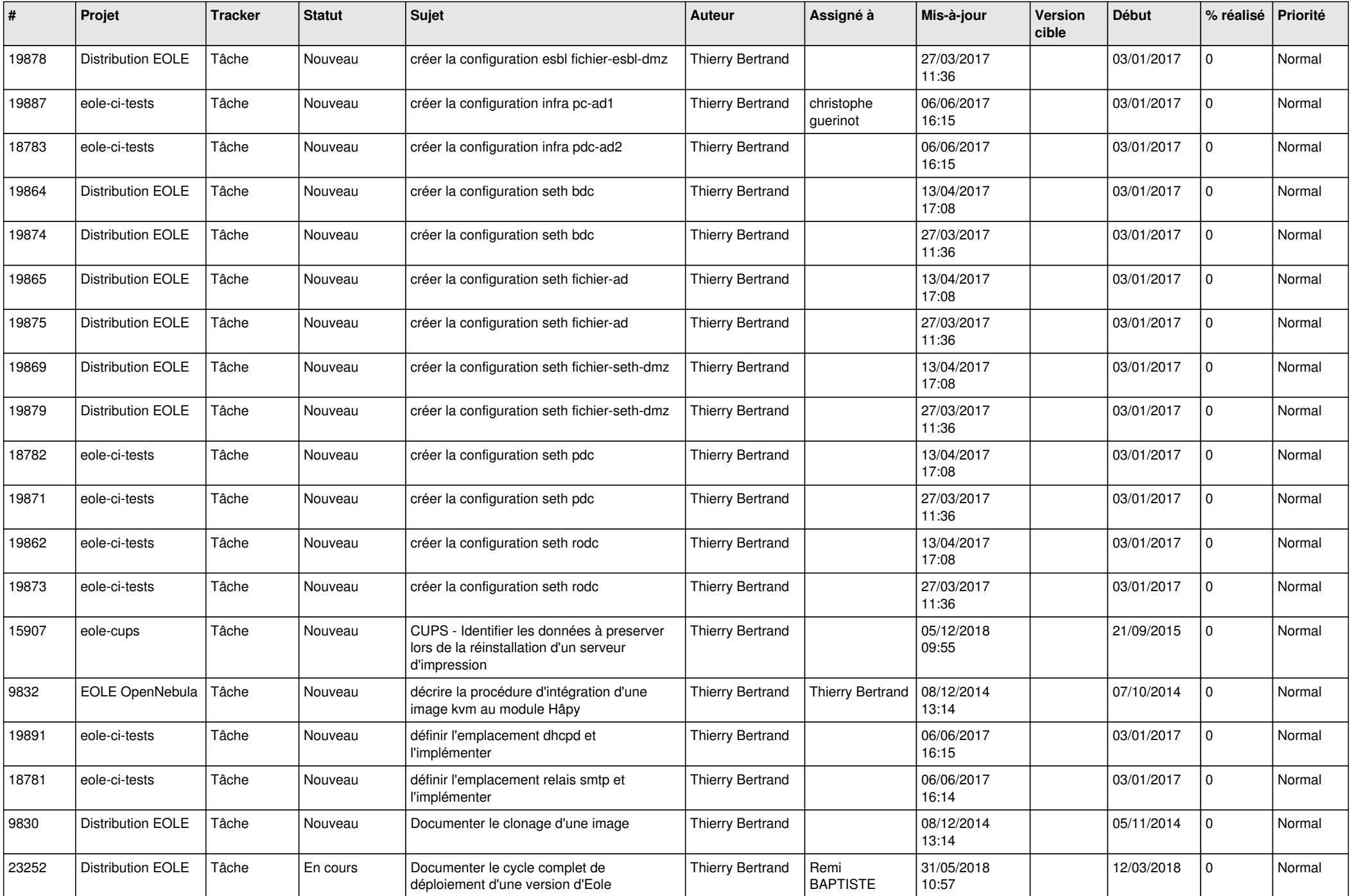

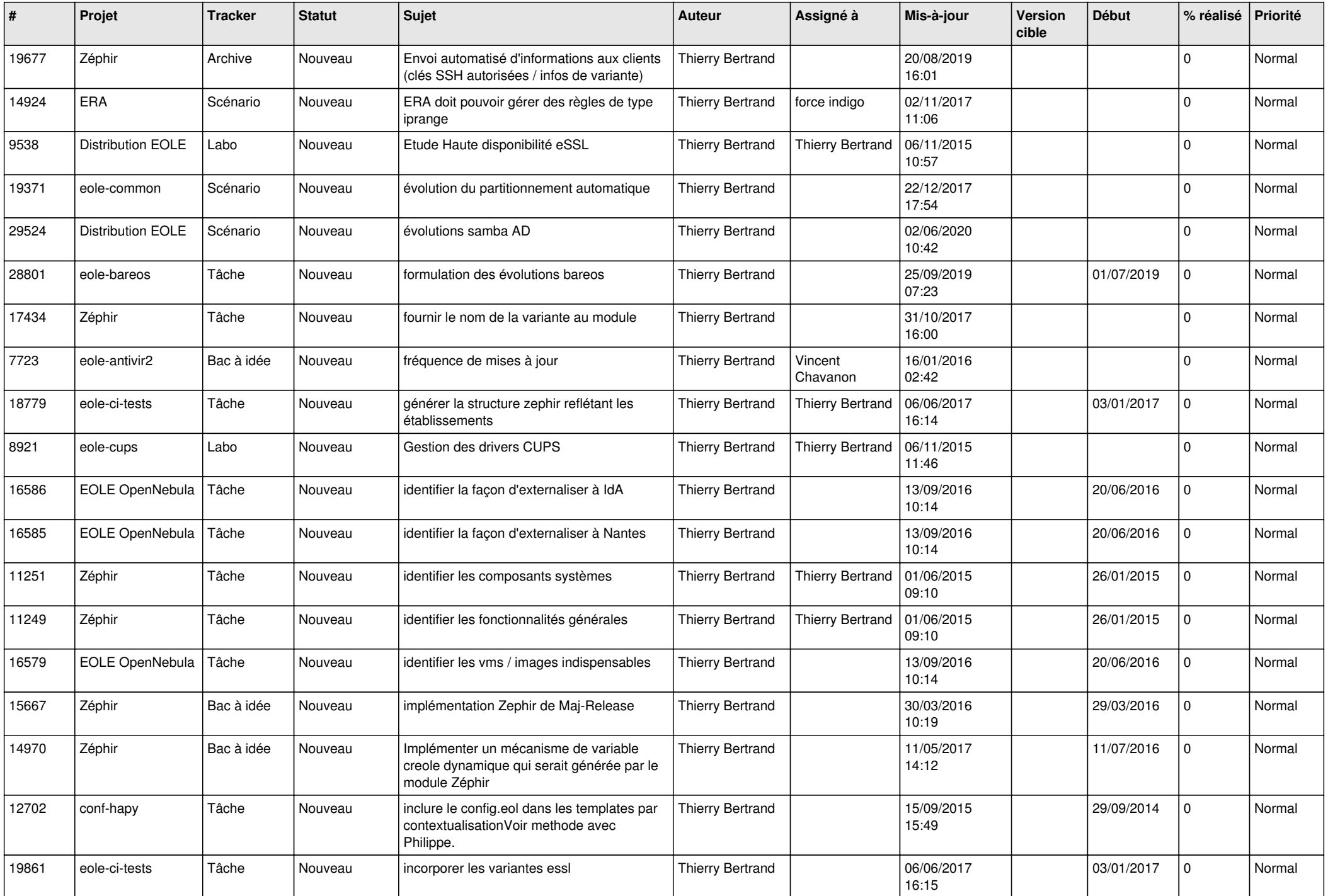

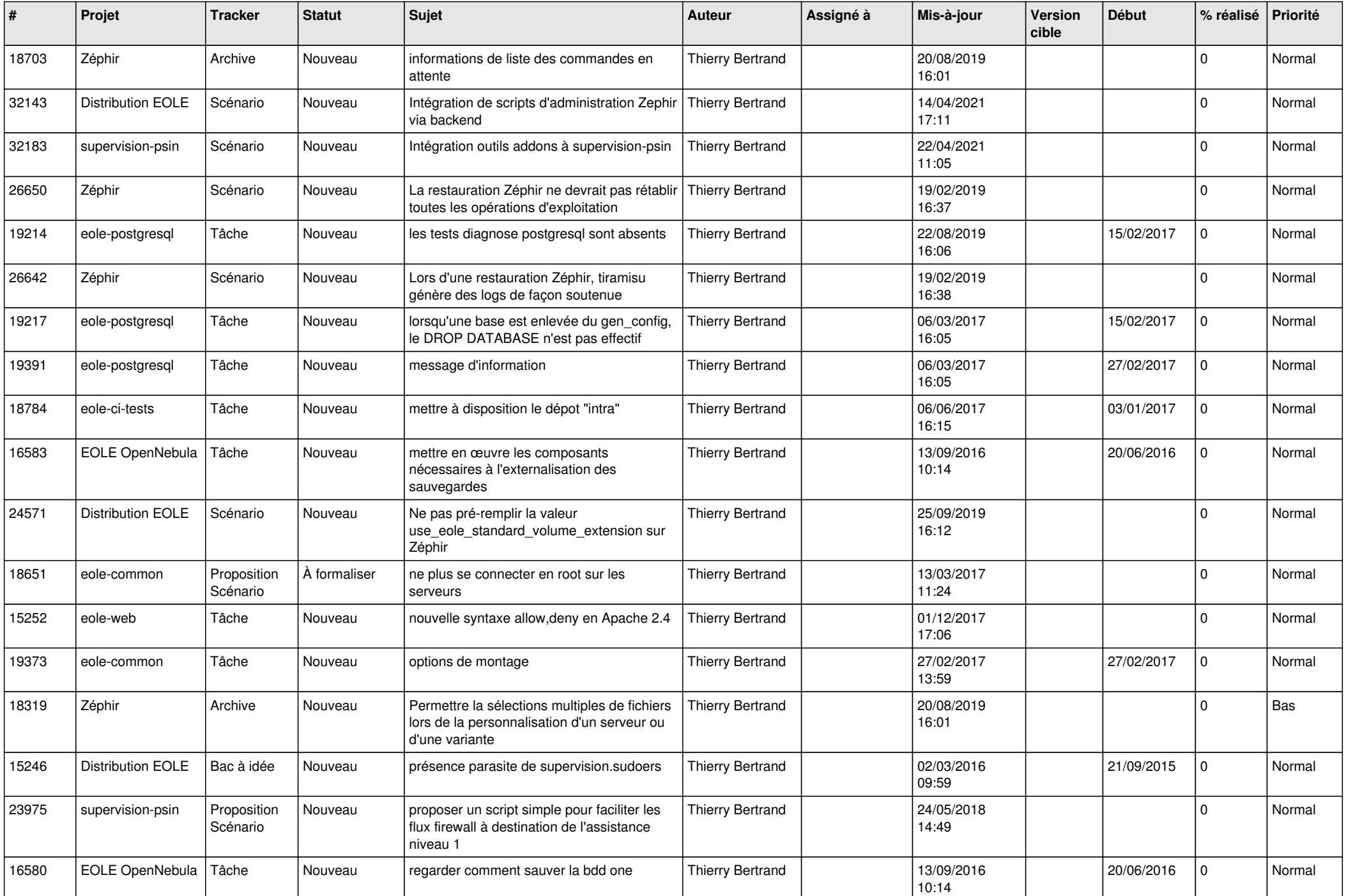

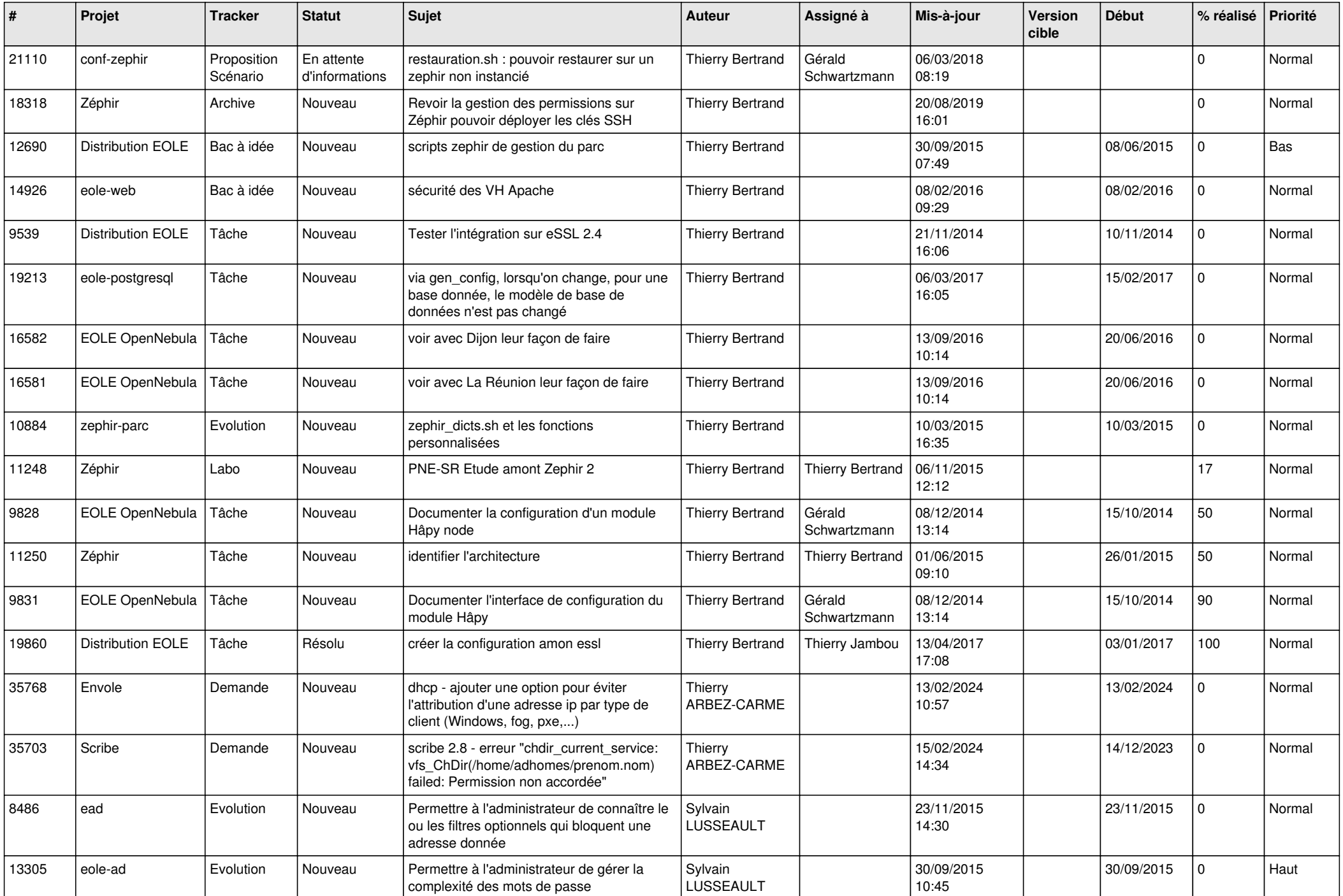

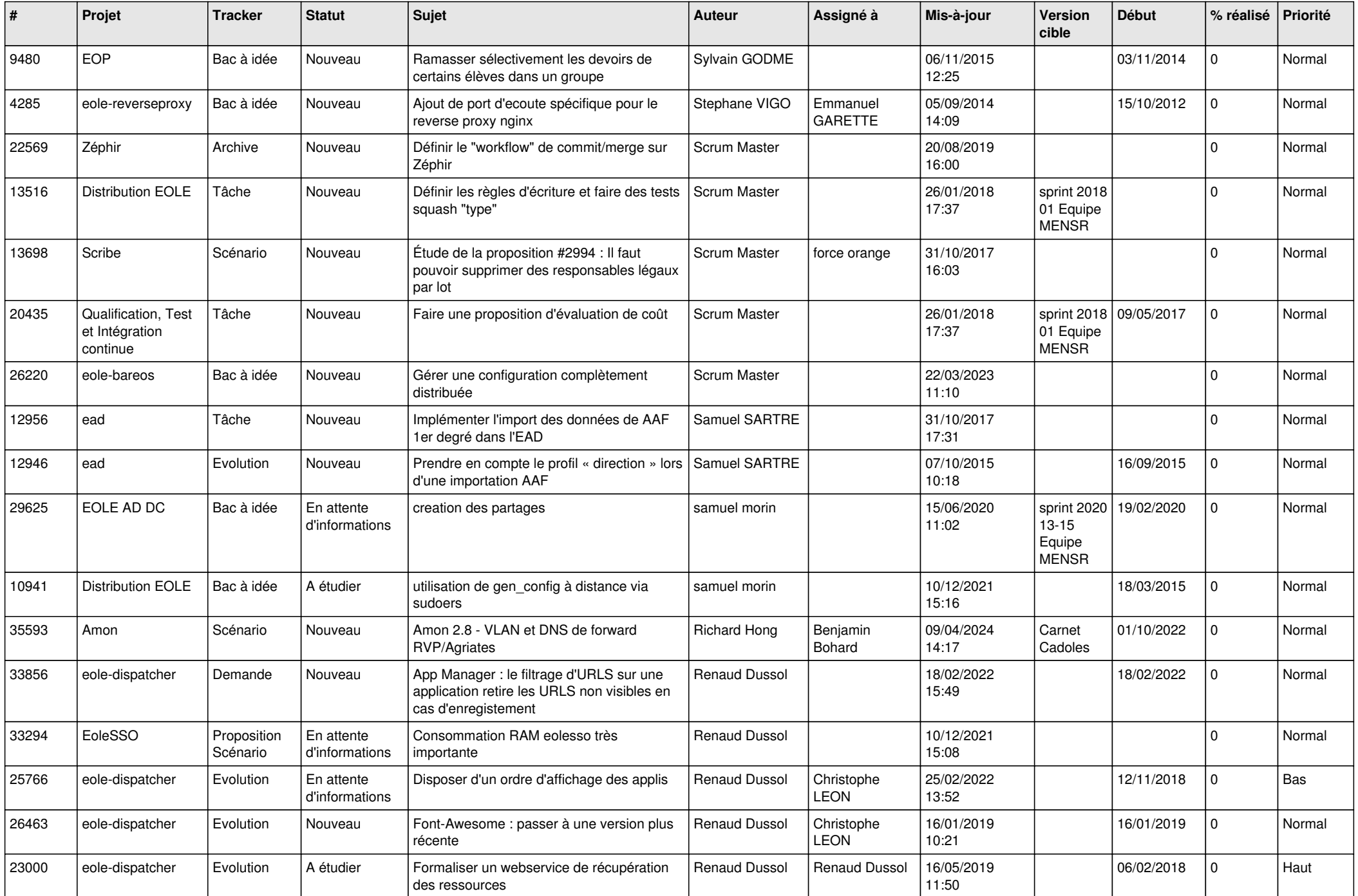

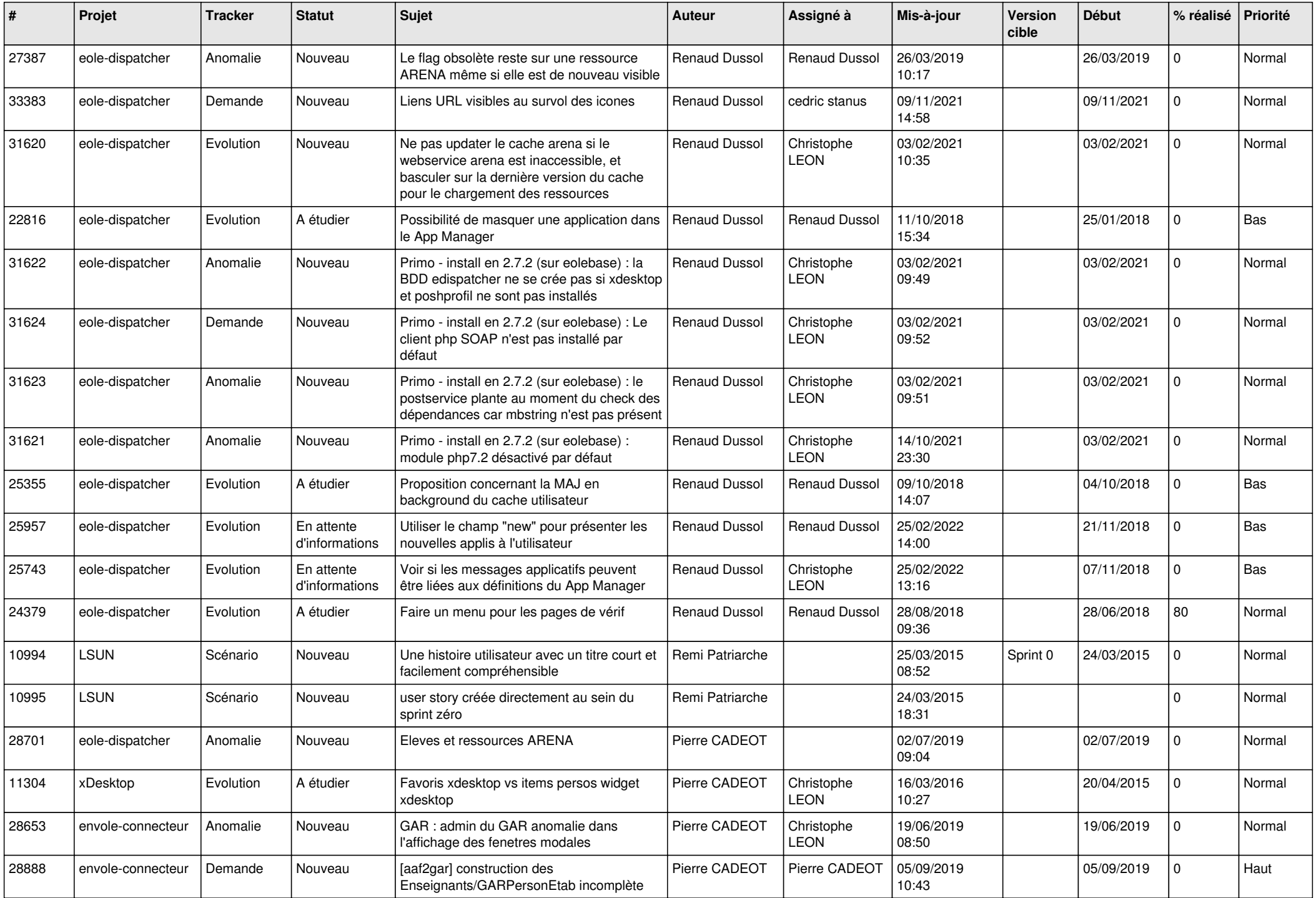

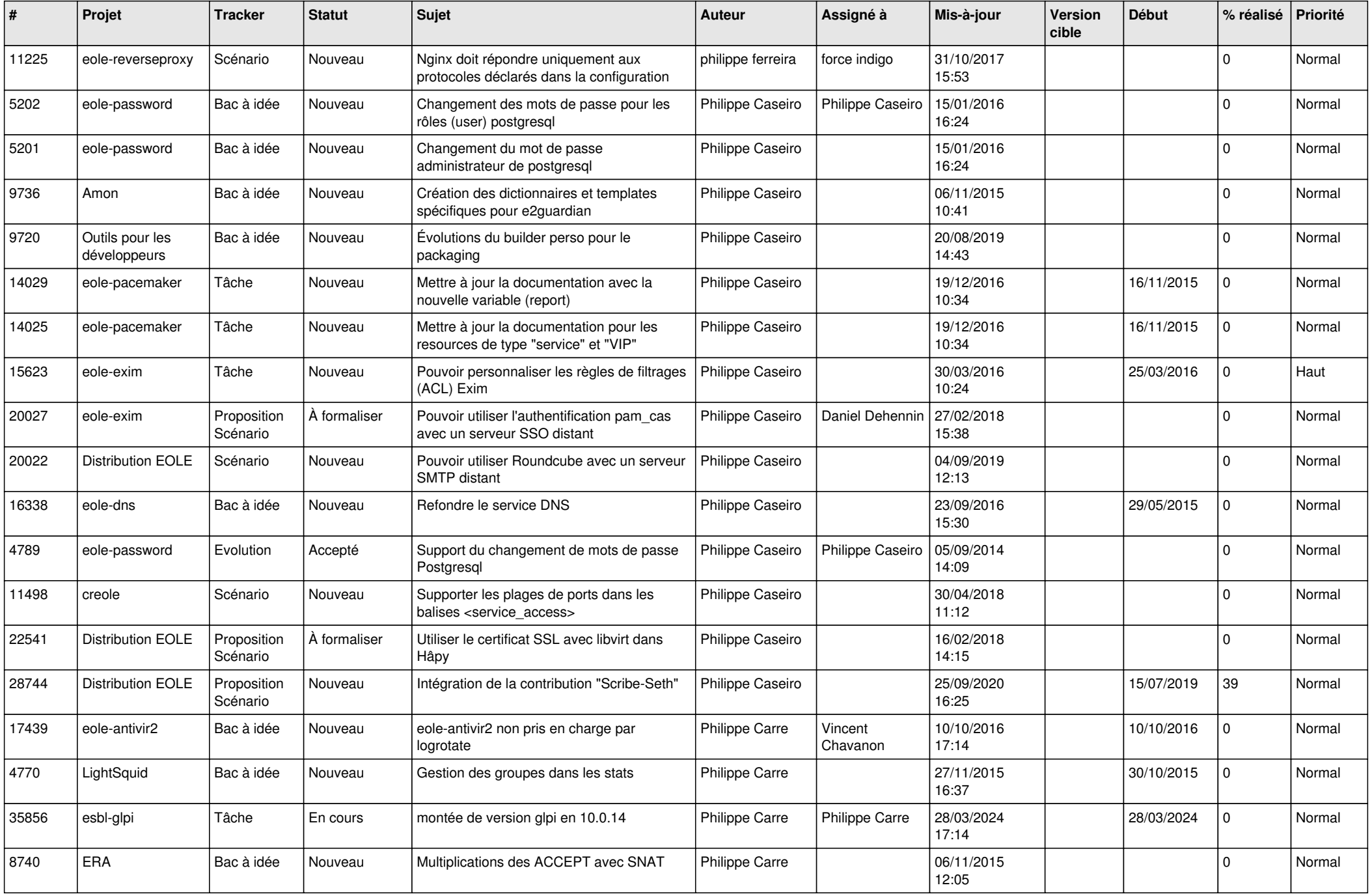

![](_page_10_Picture_571.jpeg)

![](_page_11_Picture_604.jpeg)

![](_page_12_Picture_583.jpeg)

![](_page_13_Picture_563.jpeg)

![](_page_14_Picture_534.jpeg)

![](_page_15_Picture_531.jpeg)

![](_page_16_Picture_685.jpeg)

![](_page_17_Picture_547.jpeg)

![](_page_18_Picture_537.jpeg)

![](_page_19_Picture_581.jpeg)

![](_page_20_Picture_586.jpeg)

![](_page_21_Picture_590.jpeg)

![](_page_22_Picture_568.jpeg)

![](_page_23_Picture_585.jpeg)

![](_page_24_Picture_584.jpeg)

![](_page_25_Picture_551.jpeg)

![](_page_26_Picture_534.jpeg)

![](_page_27_Picture_173.jpeg)

**...**